22.04.2024

# Offline APEX

Erfahrungen aus der Praxis

code of change

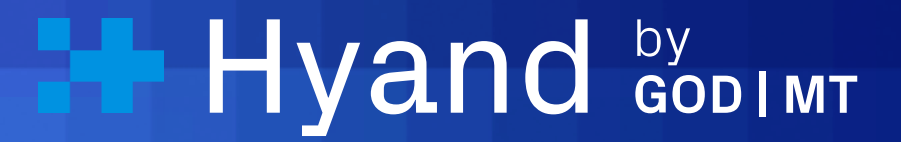

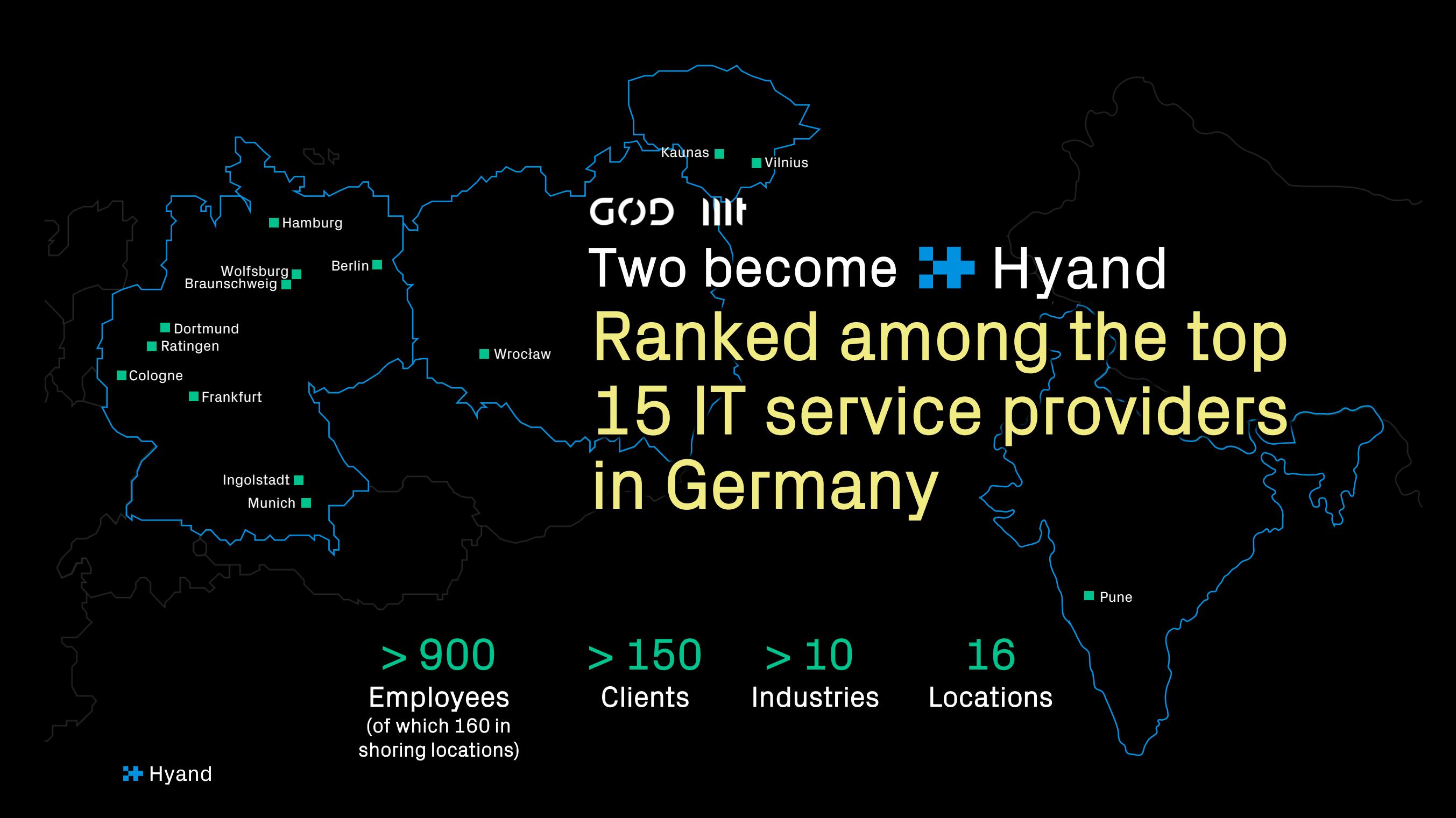

Speaker

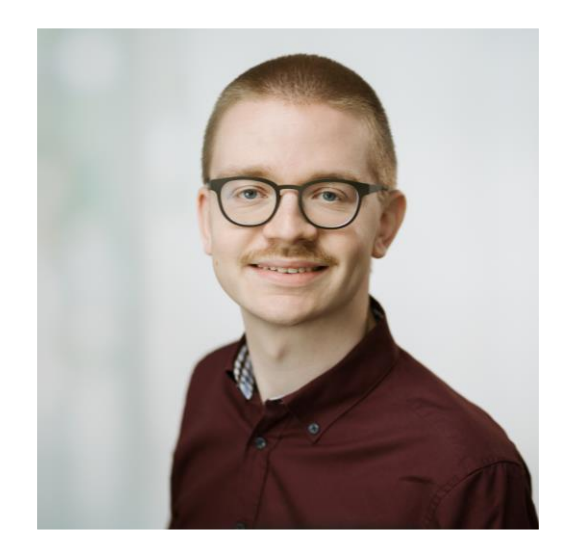

#### Dennis Amthor

Berater APEX Development

## Warum eigentlich Offline APEX?

### Warum Offline APEX?

- Arbeiten außerhalb des Büros
- Kein Datenverlust bei schwankender Verbindung zum Server
- **Bedienung wie eine native Anwendung auf** Mobilgeräten
- **Look & Feel der APEX-Anwendung bleibt erhalten**

-> ABER: meist erhöhter Entwicklungsaufwand

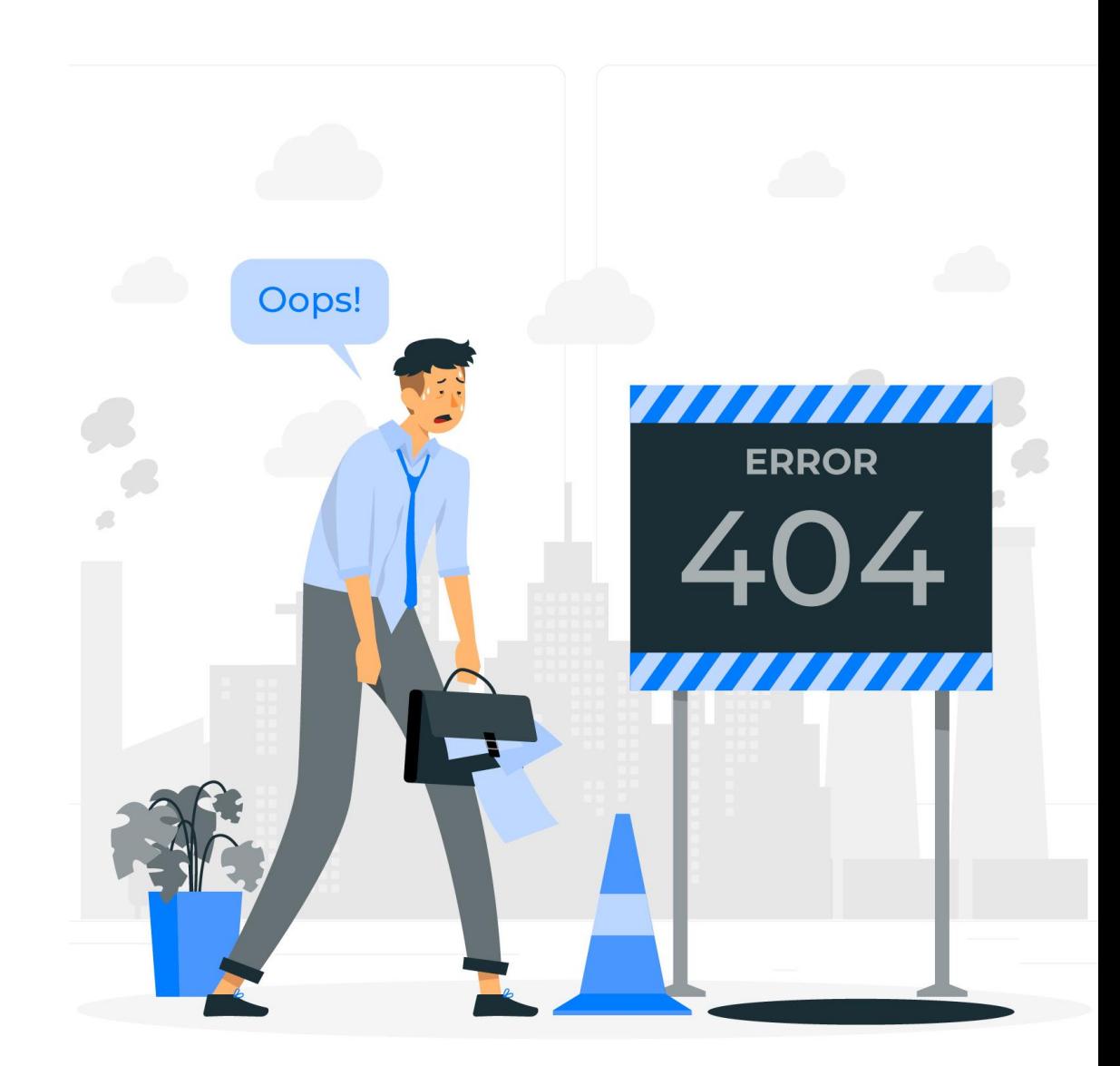

#### Verwendete Technologien

Service Worker Service Worker

- Arbeitet eigenständig im Hintergrund
- Proxy zwischen Anwendung und **Webserver**
- Auslieferung gecachter Ressourcen

Storage Cache Storage Cache

 $\bullet\bullet\bullet$ 

- Seitenspezifischer Browser Storage
- Cachen von
- HTML-Seiten und
	- Ressourcen

• Browser Storage mit keybasiertem **Zugriff** 

IndexedDB

• Speicherung vo Datensätzen für die offlinenutzung

### Projekt 1: CheckIT

Lürssen Werft / NVL Group

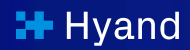

### Projektbeschreibung

- Ziel: Prüfung technischer Bauteile im Yacht- und Defencebereich
- Aufgaben:
	- Offline Erfassung von Daten und Unterschriften
	- Offline Dateiupload
	- Synchronisieren von Änderungen
- Umsetzung: expliziter Wechsel in den Offlinemodus
	- Auswahl benötigter Datensätze
	- Cachen aller damit verbundenen Daten
	- Getrennter Bereich (separate APEX-Seiten) der Anwendung
	- Steuerung über Flag-Variable im Cache
	- Anschließend Validierung & Mergen der geänderten Daten

#### Besonderheiten

- Großer Umfang
	- Offline werden Daten aus ca. 30 Tabellen benötigt (lesend bzw. schreibend)
	- Viele offline benötigte Funktionen
- Spezielle Funktionalitäten
	- Plugin für Unterschriften-Wizard (Offline-first)
	- Offline-Mitnahme von Dokumenten & Bildern
	- dynamische Daten in Grids (Icons, Control Breaks)
	- "manuelle" Navigation (Öffnen von Dialogen, dynamische Links & Buttons)
	- Behandlung von Sync-Konflikten (Zwischentabellen)
- Offlinemodus mit hoher Relevanz
	- Täglicher Einsatz
	- Fehlertoleranz, Sicherheitsaspekte

### Projekt 2: ImageDB

Lürssen Werft / NVL Group

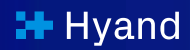

#### Projektbeschreibung

- Ziel: Präsentation von Schiffen und Bauteilen auf Messen o.ä.
- Schwerpunkt: mobile Nutzung auf Tablets
	- Leicht zu bedienen
	- Optisch ansprechend
- Umsetzung Offline: "Fallback" falls keine oder unzureichende Netzabdeckung vorhanden
	- Daten werden je nach Verbindungsstatus geladen
	- Synchronisierung bei Seitenaufruf im Hintergrund
	- Kein Vorhalten aller Daten, sondern nur Thumbnails
	- Herunterladen der hochauflösenden Daten bei Bedarf und Verfügbarkeit

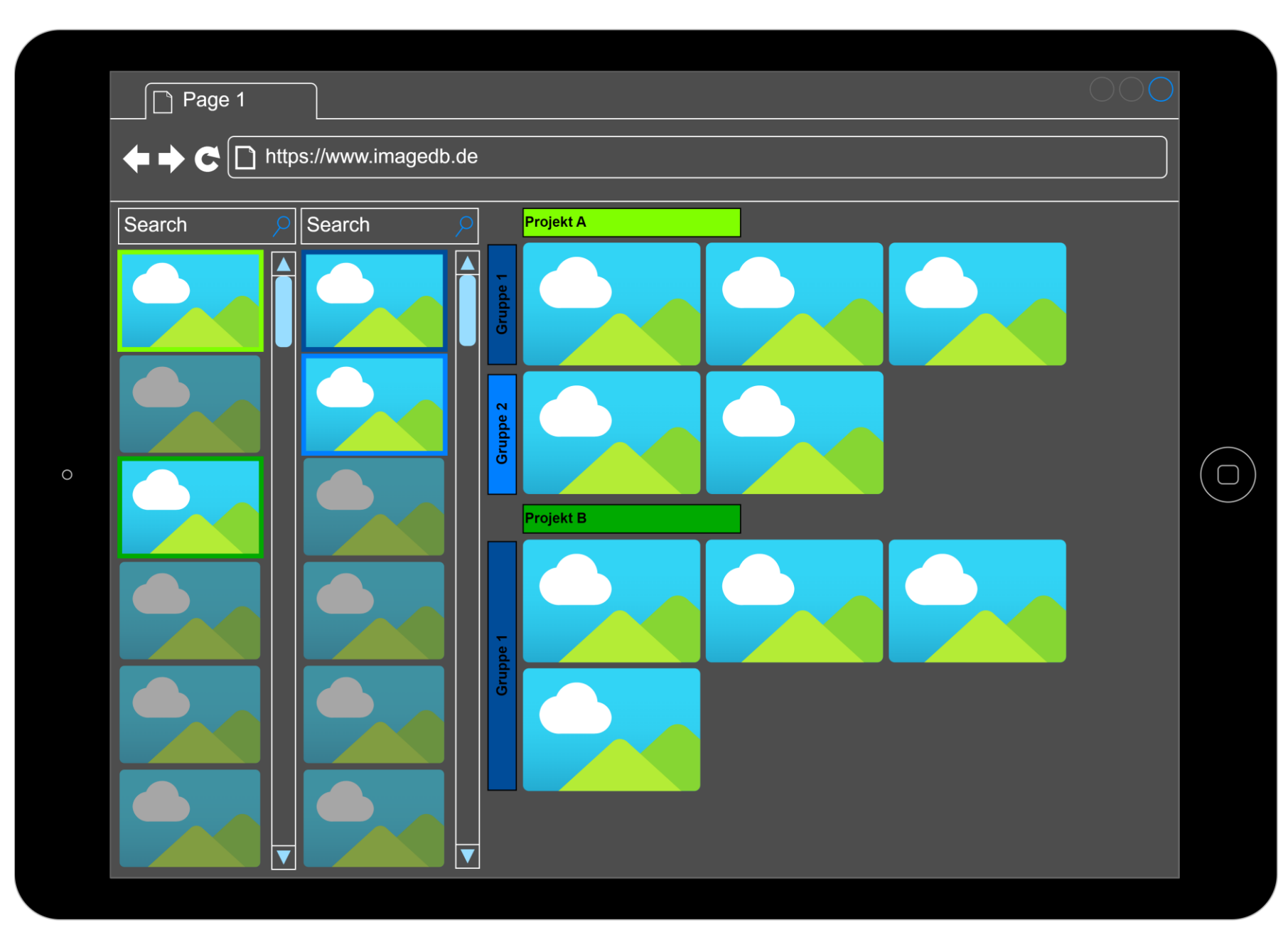

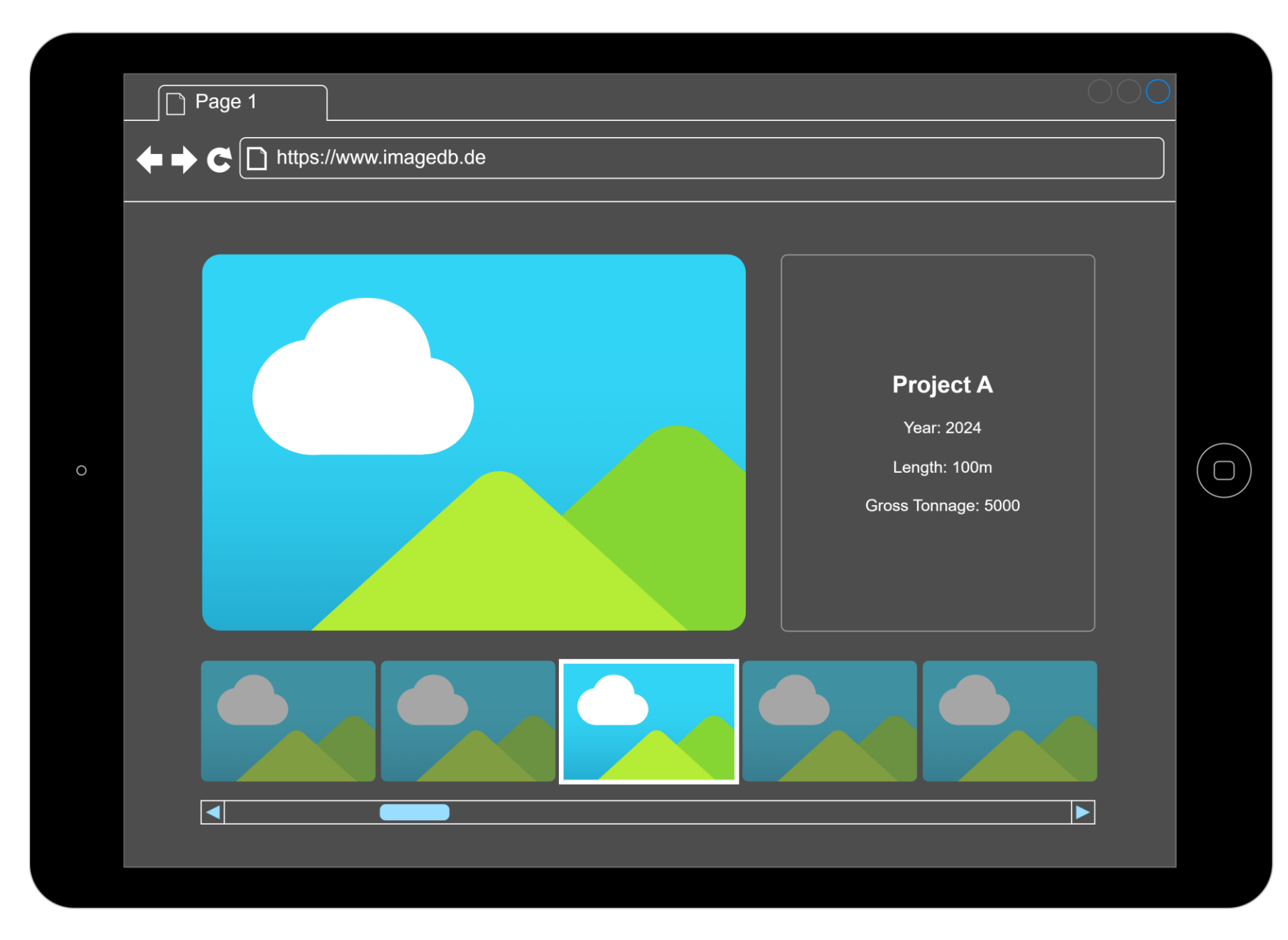

#### Besonderheiten

- Große Datenmenge
	- ca. 3000 Bilder
	- Steuerung der Datenmenge über Gruppierung / Favoriten
- Schneller & nahtloser Übergang zwischen Online & Offline erforderlich
	- Umgang mit sprunghafter Verbindung
	- Verhalten bei fehlenden Daten im Offlinemodus
	- Optimierung der Ladezeiten
- Synchronhalten der Daten
	- Änderungsfrequenz der Daten
	- Transparenz für die User

### Projekt 3: Waldinventur

### Projektbeschreibung

- Ziel: Ablösung bestehender analoger Datenerfassung durch digitale Lösung
- Aufgabe: Erfassung von Messdaten (Koordinaten, Geometrien, biologische Merkmale, Kennzahlen) von Bäumen
- Problem: mangelnde Netzabdeckung in weiten Teilen der Wälder
- Voraussetzung: offlinefähige Datenerfassung mit anschließender Synchronisierung

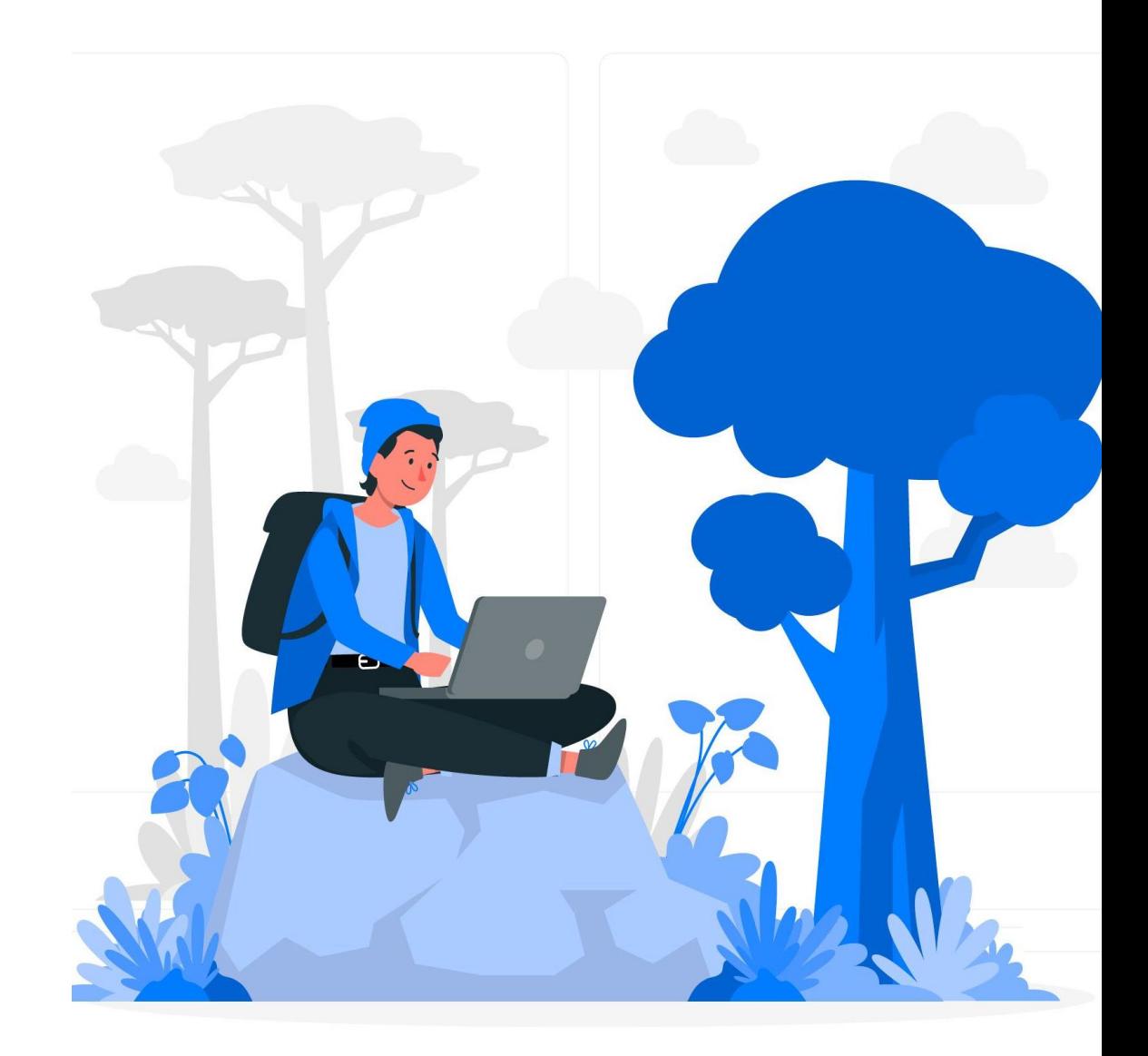

#### Was?

- Offline Ansicht und Bearbeitung von ausgewählten Datensätzen
- Vermeidung von konkurrierenden Änderungen (Fehler beim Synchronisieren)

#### Wie?

- Caching / Offlinemodus mithilfe von Service Worker / IndexedDB
- Expliziter Wechsel in den Offlinemodus der Anwendung
- Auswahl offline zu bearbeitender Datensätze
	- -> werden für andere User gesperrt
- Offline-First Ansatz (Reduzierung des Entwicklungsaufwandes)

#### Was?

- Wahrung der Datenintegrität
- Prüfen von Benutzereingaben -> Plausibilitätsprüfungen

#### Wie?

- Clientseitige Prüfung der Eingaben mittels JavaScript
- z.B. Zusammenhang Baumhöhe & Durchmesser, Vollständigkeit der Messungen
- Fehlermeldung an Benutzer & geführte Navigation
- Mitschreiben eines Fehlerlogs

#### Was?

- Absicherung gegen Datenverlust
- Backup bei fehlerhaften Eingaben oder Bedienfehlern

#### Wie?

- Zusätzliche Sicherung der lokalen Änderungen als xlsx-Dateien
- Automatischer Download nach Abschluss eines Messpunktes
- Zusätzlich manueller Download möglich
- Backup vor dem Synchronisieren
- Synchronisierung aus Browser Cache oder Upload lokaler Sicherungsdatei

### Fazit zu den Projekterfahrungen

#### Fazit

- Offlinefähige APEX-Anwendungen sind produktiv einsetzbar
- Kleinere Aufgaben durch Generalisierung relativ einfach umzusetzen
	- -> Beispiel: nur Anzeige der Daten als Offline-Fallback
- Komplexere Anforderungen genau spezifizieren, um Aufwand gering zu halten
	- -> offline nur das anbieten, was unbedingt nötig ist
- Komponentenauswahl beschränken
	- -> Formulare und Grid zu bevorzugen da gut customisierbar
- Immer genügend Auffangnetze einplanen
	- -> Was passiert wenn Daten nicht übertragen werden können?
	- -> Was passiert wenn Nutzer ihren Browser-Cache löschen?
- Sicherheitsrelevante Themen (Autorisierung, Nutzerverwaltung, Prüfung der Datenintegrität) liegen weiterhin auf der Seite der Datenbank

### APEX Offline

Status Quo

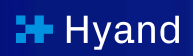

### Übersicht offline"fähige" APEX Komponenten

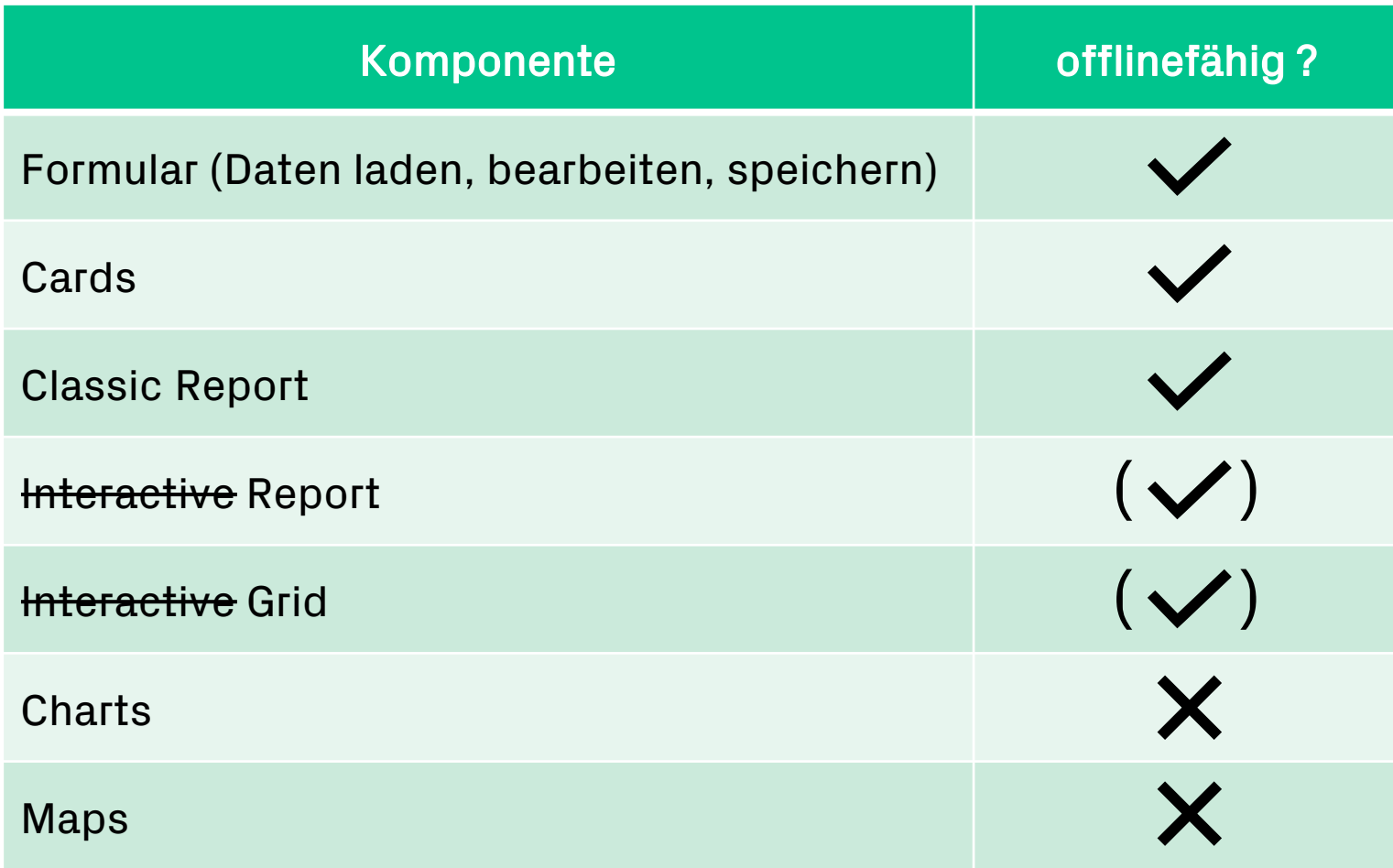

### APEX Offline

Geht da noch mehr?

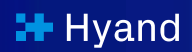

### Brainstorming

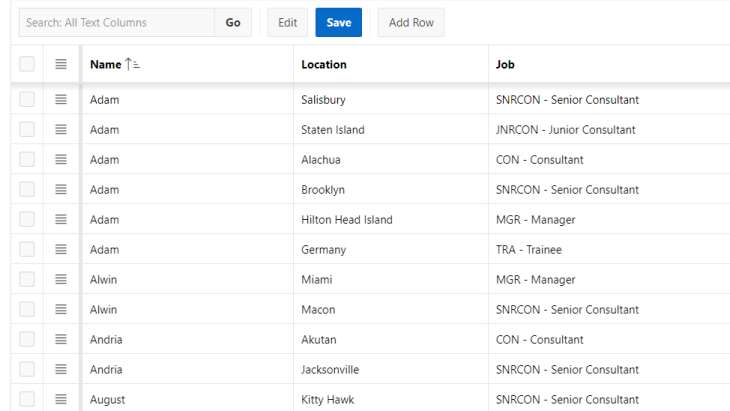

Bekommen wir das Grid wieder "Interactive" (Suchen, Filtern, …)?

### Können wir Kartendaten vorab cashen und

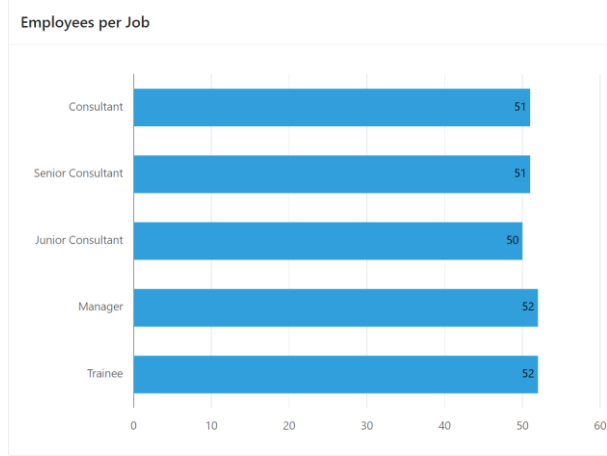

offline zur Verfügung stellen?

Können wir aus den bereits vorhandenen lokalen Daten Charts "nachbauen"?

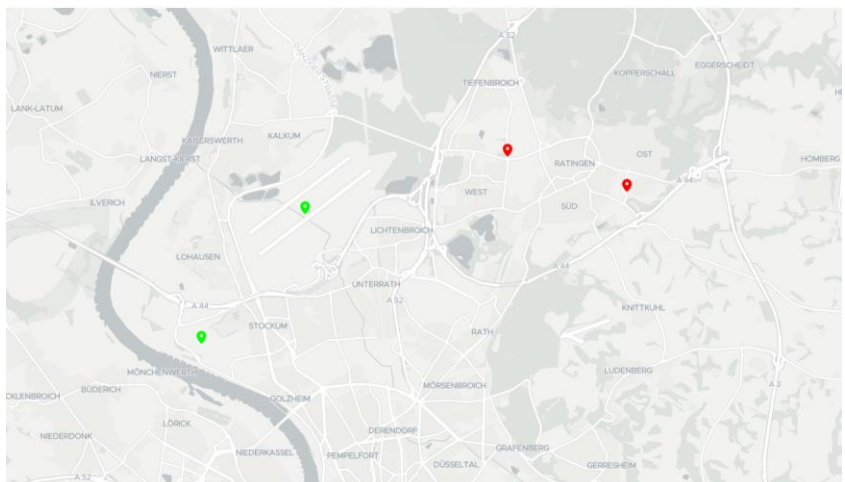

#### Standardverhalten AJAX

▶ Uncaught TypeError: Cannot read properties of undefined (reading 'series') at Object.b [as callback] (chartBundle.min.js?v=23.2.4:377:1123) at desktop all.min.js?v=23.2.4:19:10670 at s.trigger.L.success (desktop all.min.js?v=23.2.4:19:10801) at c (desktop\_all.min.js?v=23.2.4:2:28447) at Object.fireWith [as resolveWith] (desktop all.min.js?v=23.2.4:2:29192) at 1 (desktop all.min.js?v=23.2.4:2:80176)

at XMLHttpRequest.<anonymous> (desktop all.min.js?v=23.2.4:2:82630)

- Fehlermeldung bei allen Aktionen, die Verbindung zum Server erfordern
- Anfragen gehen trotzdem durch den Service Worker
- Response des Service Workers müsste von der Komponente erwartete Struktur und Inhalt bieten, um verarbeitet und angezeigt werden zu können

### Live Demo

#### Say Hy\_

#### dennis.amthor@hyand.com

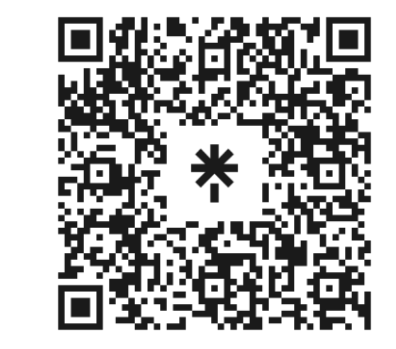

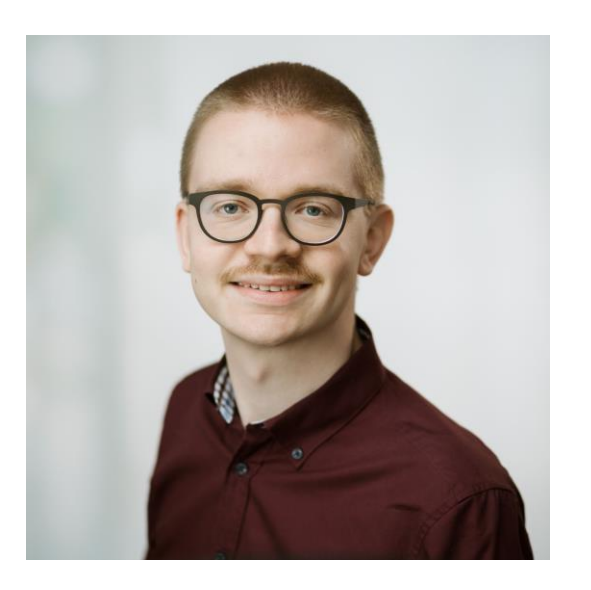

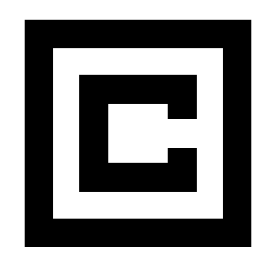

© 2024 – The developed thoughts and ideas are the intellectual property of Hyand and are subject of copyright law. Reproduction, transfer to third parties or use – even of parts – is only permitted with the express of Hyand.